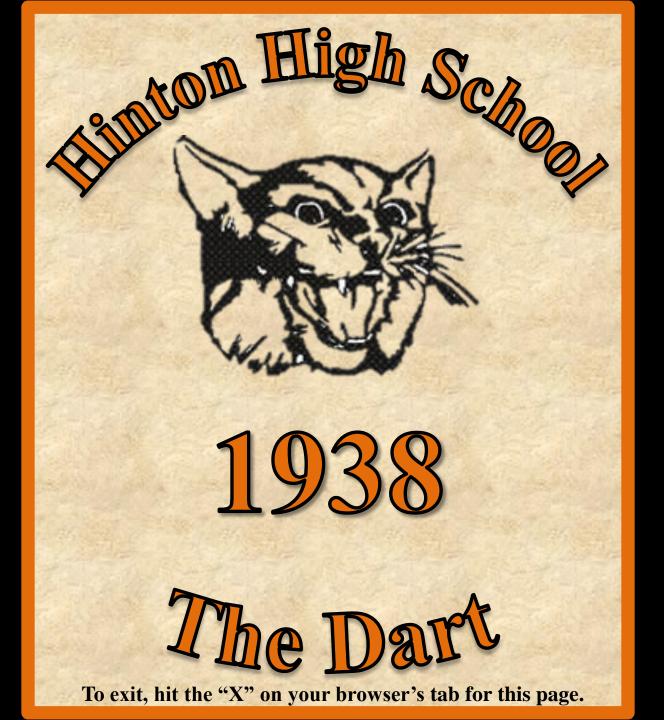

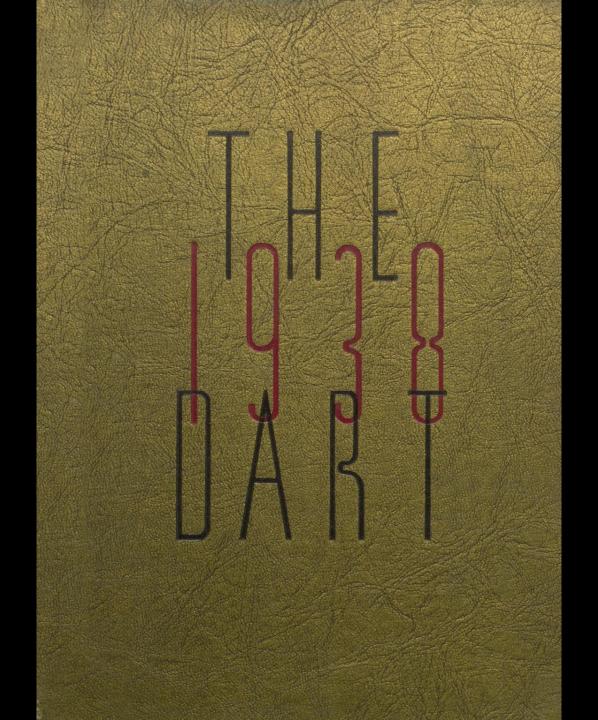

Ex Libris

ZANE POWELL Editor

Dora Lee Allen Business Manager

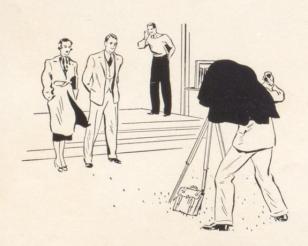

The SENIOR CLASS of 1938

Presents

The Dart

1938

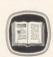

HINTON HIGH SCHOOL HINTON, WEST VIRGINIA

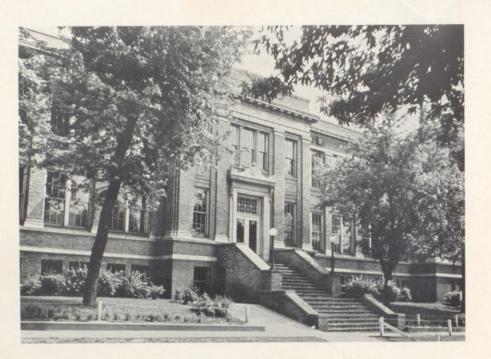

# Foreword

S WE SORROWFULLY DRAW NEARER TO GRADUATION WE OFTEN STOP TO LOOK BACK OVER THE LAST FOUR YEARS. WE NEVER SEEM TO REALIZE UNTIL IT IS ALL OVER THAT THEY HAVE PROBABLY BEEN THE HAPPIEST YEARS OF OUR LIVES. AS A LASTING REMEMBRANCE OF THIS JOYFUL PERIOD WE PRESENT FOR YOUR APPROVAL THIS SUMMARY OF YOUR TIME SPENT IN HINTON HIGH SCHOOL. WE GIVE YOU THE DART '38.

# Contents

Book I CLASSES

Book II FEATURES

Book III ATHLETICS

Book IV ACTIVITIES

Book V ADVERTISEMENTS

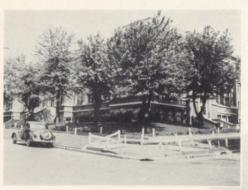

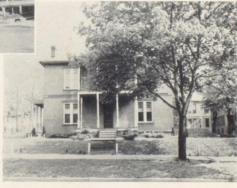

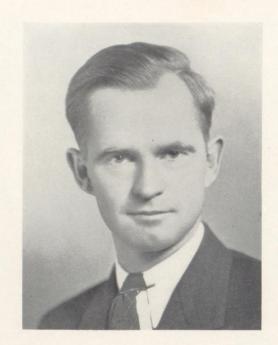

# Dedication

LWAYS READY TO DROP HIS BUTTERFLIES AND PRESERVED SNAKES TO LEND A HELPING HAND. NEVER LATE. CONSTANTLY PATIENT AND CALM IN SPITE OF HURRIED CALLS AND EMERGENCY MEETINGS. JOINING US WHEN WE WERE FRESHMEN AS A CLASS ADVISER AND SHARING OUR JOURNEY THROUGH FOUR LONG YEARS. WE DEDICATE TO MR. WELDON BOONE.

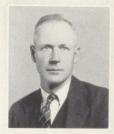

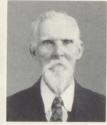

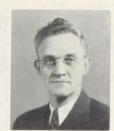

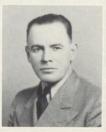

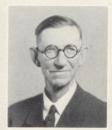

# BOARD OF EDUCATION

MR. W. R. BOYD

President TALCOTT Mr. J. E. KEADLE

WARFORD

Mr. C. L. DEEDS
HINTON

Dr. J. T. Johnson

Meadow Creek

Mr. W. F. Thompson

JUMPING BRANCH

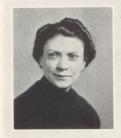

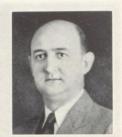

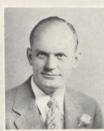

## ADMINISTRATION

MISS MARGARET NICELY
Superintendent

Mr. C. N. GWINN
Assistant Superintendent

CYRUS WORK MANN
Principal Hinton High School

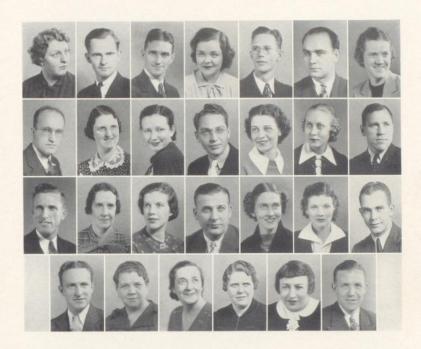

### FACULTY

- MARTHA ALDERSON, A. B. CAREY D. McCORMICK, MATHEMATICS
- WELDON BOONE, A. B., M. S. BIOLOGY
- DELVIN HARRAH, A. B. MATHEMATICS
- ELIZABETH HAYTHE, A. B. LATIN
- LEROY STENNETT, A. B. SCIENCE
- Louis J. Kaman, B. S. Music
- MARIAN HANK, A. B. MATHEMATICS

- A . B. SOCIAL SCIENCE
- ZOLA TRAIL, A. B. ENGLISH
- CLOTEAL BRAGG, A. B. SOCIAL SCIENCE
- ASHBY ALLEN, A. B. SOCIAL SCIENCE
- ELEANOR MEADOWS, A. B.
- Lois Hutchinson, A. B. MATHEMATICS
- ROBERT GOFF, A. B. SCIENCE
- CHARLES HOUCHINS, A. B. ENGLISH

- NELL NEEL GRAHAM
- A. B. MATHEMATICS
- JOHN C. WORTH, B. S. PHYSICAL EDUCATION .
- HOPE PRICE, A. B. ENGLISH
- ADA M. THOMPSON, A. B. ENGLISH
- PAUL E. SMITH, A. B. SOCIAL SCIENCE
- JOHN H. ROSENBERGER, A. B. SCIENCE

- LULU NOEL COMMERCIAL
- EMMA JANE DUNLAP WISE, GRACE BRANDEBURY, A. B. ENGLISH
  - BLANCHE CALLAHAM, A. B.
  - U. S. HISTORY KATHERYN WIKEL, A. B.
  - ROBERT RHODES, A. B.
  - SCIENCE
  - PHOEBE BUTLER, A. B. LIBRARY
  - NELLIE CUNDIFF, B. S. PHYSICAL EDUCATION

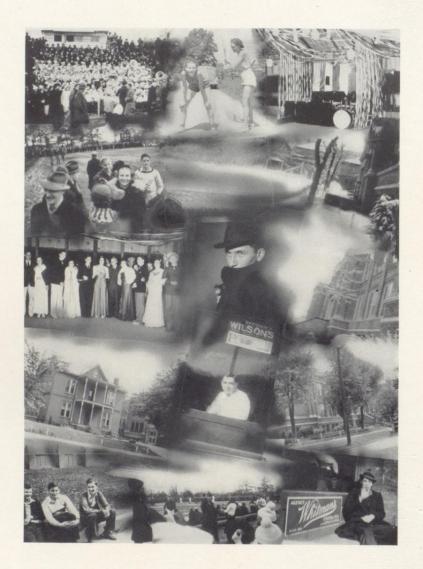

# BOOK I Classes

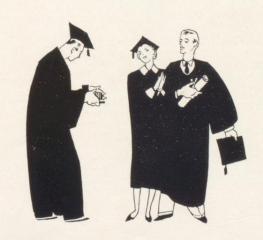

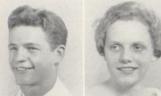

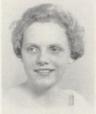

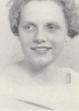

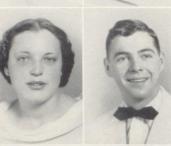

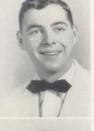

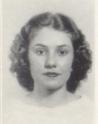

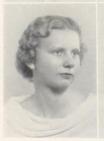

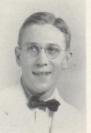

HAROLD BEASLEY

Вов President

> ETHEL LAWRENCE STOOGE Vice-President

DORA LEE ALLEN Do

> J. W. McCallister, Jr. HANDSOME Secretary-Treasurer

ZANE POWELL SPEED

> HATTIE GRACE LUSHBAUGH STUB

MARGARET SWEENEY BIG TIME

> ROBERT HANIFIN WINDY ABE

Mary Cales
Chubby

Leonard Anderson Zip

David Owens

BING

MARY GRACE BRIERS
SQUIRE

MARY BELLE McDaniel
MAG

Jack Harford Lanky

HELEN VESS

JAMES W. LIPSCOMB ALL-STATE LARD

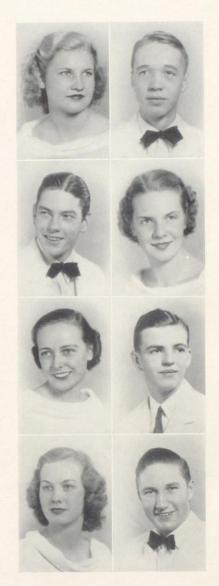

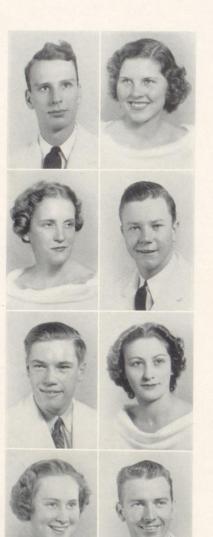

Benjamin Brown
B. P.

Louise Campbell
Hump

Sara Lawrence Moe

H. C. FOSTER
FAKUM

STUART WHEELER

MARGARET MARTUFI
PEGGY

Mable Barnsgrove Flash

Ashby Grimmett
Ash

CHARLES HANNAH

ATLAS

NADINE REID

GLENNA TAYLOR

TILL

FRANCIS SURBER

Suds

Francis Yancey

Нарру

RUTH DEEDS

DEEDSEY

Margaret Wright

MARG

James Wallace

SKINNEY

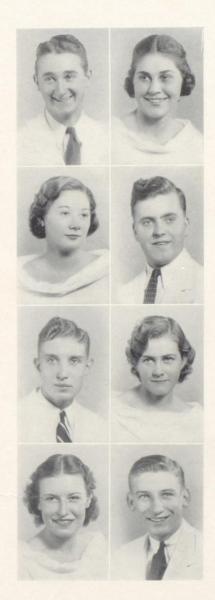

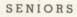

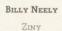

Mary Avis Connor Inc.

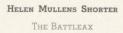

PAUL DILLON
LITTLE FOOTY

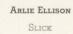

Naomi Buckland Buck

IRENE WEAVER

Edward Lilly

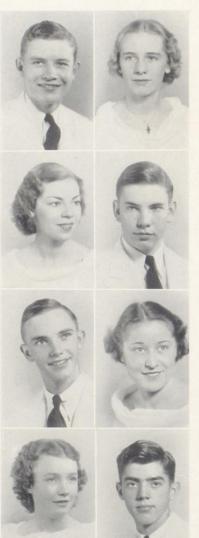

THOMAS CHARLTON

PROFESSOR

VIRGINIA MILLER
JUDY

Jeanne Thompson

WILLIAM BURK

Maurice Sullivan
Dimples

JANICE REDDEN

OPAL LUSK MRS.

EDWARD DILLON
BIG FOOTY

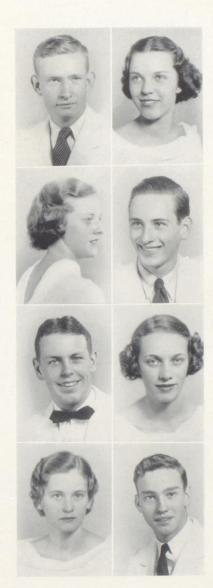

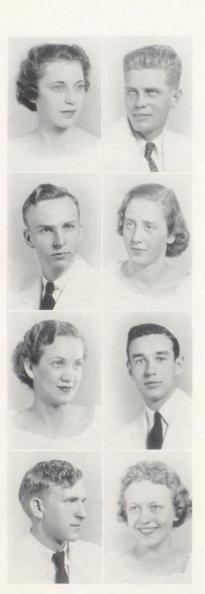

MADGE
MADGE

ORIE MEADOR

ORIE

FRANK COBBS
BRUCE

BETTY ANN HUTCHISON FLASH

MAXINE MOODY

MAXIE

Emmons Hutchison
Hutch

James Doyle
Curly

Mary Ann McCarthy
Pat

CLARENCE RATLIFF

Pancho

MILDRED CROOKSHANKS

CROOK

JOE SHEETS

PORK

ARNOLD LUSHER

GRASSIE

John Edward Cooke

MANUEL

HOWARD PITZER

BILL

NATHANIEL HARRIS

NAT

WILLIAM WIMMER

WILL

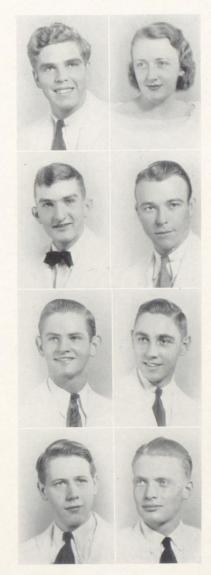

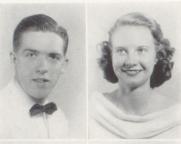

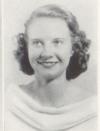

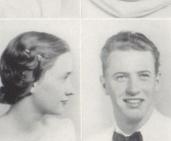

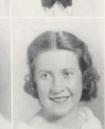

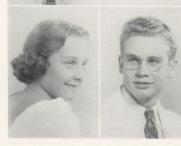

JAMES McClung BONEHEAD

> Donzella Williams PETITE

ATHLEEN BEAR JENNY LIND

> CLIFFORD MEADOR BIG SHOT

THOMAS McCarthy BIG STOOP

> KENNAMAE ANDERSON KENNY

LOUISE RATLIFF CUTIE

> CHARLES CHEETHAM CHUCKLES

# The Juniors

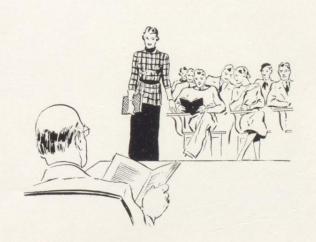

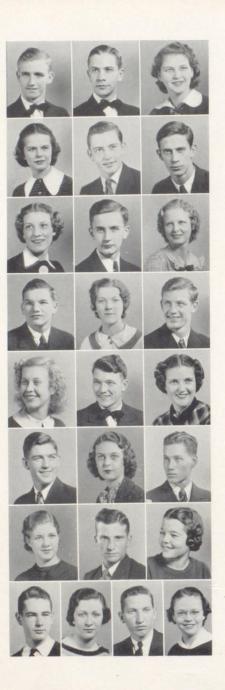

## JUNIORS

WILBUR EWING

STEVE HANIFIN

JUANITA BRAGG

ADELAIDE WOOD

BOBBY DODD

BILLY JOE LILLY

MARGIE LINKENHOKER

GEORGE SAUL

MADELINE RYALLS

GERALD TYREE

CASSIE COX

ERNEST PARRY

MARGIE JOHNSON

OLAND CAUDLE

ALMA SCOTT

WILLIAM STONE

Anna Mae Burrows

OLIS FARLEY

THELMA LIVESAY

LEONARD FOSTER

LUCILLE RATLIFF

RAYMOND JACKSON

IRENE FITZPATRICK

EUGENE GRIMMETT

FRANCES GARRISON

Page 22

## JUNIORS

THELMA TYLER

KENNETH FARLEY

SARA WALLACE

BILLY JOE REDDEN

DOROTHY HAMER

DEAN MEADOWS

EVELYN REID

BERNARD DEEDS

Anna Cheetham

ROBERT COLEMAN

ALBERDENE SAMPSON

BILL FOSTER

NELLIE RICHMOND

OSWELL ELLISON

ELEANOR HODGES

J. W. VINES

ELIZABETH KEATON

FRANK ELMORE

ELSIE SHORTER

JAMES STEWART

DELORES ALBERT

CECELIA KRAUS

NADIE LUSHER

MARTHA BUCKLAND

VIRGINIA OSBORNE

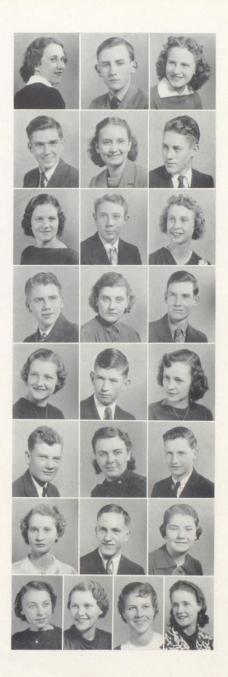

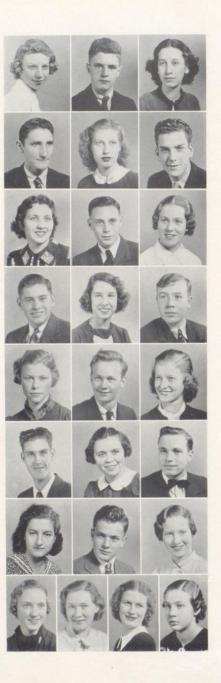

## JUNIORS

BETTY HUMPHRIES

WARD CHARLTON

LILLIAN TYREE

JULIAN HELMS

LIBYS AILSTOCK

PAUL GRIMMETT

GERALDINE TYREE

DAVID FITZPATRICK

ELIZABETH HUFFMAN

JAMES BURK

RUTH REYNOLDS

MARTIN MEADOR

MARIE THOMAS

CECIL MILLER

KATHLEEN GILBERT

GEORGE BUCKLAND

AGNES COOPER

GRADEY MASSEY

MILDRED HINTON

RHEO MEADOR, JR.

EVELYN BUCKLAND

JANE CALES

MELBA BEAR

VIRGINIA WIMMER

ANN BARNSGROVE

Page 24

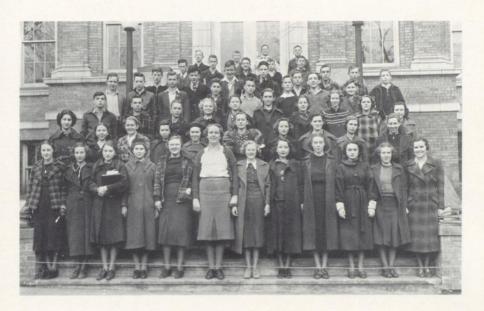

### SOPHOMORE CLASS

MARSHALL ADAMS LUTHER ADKINS FRANCES ALBERT ALMA ALLEN SHELBY ALLEN IMOGENE BALL RUTH BARNSGROVE BILL BARTON HAROLD BEASLEY THOMAS BEASLEY MADDIE JEAN BELCHER DELMAR BENNETT MILDRED BENNETT ELIZABETH BIGONY CHARLES BROWN ELOUISE BURTON BILLY SCOTT CARR HELEN CHARLTON ALBERT CLARK DOROTHY CONNOR DELMAR COOPER ALICE FRANCES COX ROSEMARY CRAWFORD NORMA CREGER WILLIAM CRUSH

CLAUDE DAVIDSON BOBBY DEAN ANNABELLE DEEDS CARROL DEEDS NADINE DODD DAISY MAE DRESSLER MARIE DRUMELLER JUNIOR EDWARDS JUANITA FARLEY VIDA FARLEY CLARICE FERGUSON MIRIAM FIRESHEETS KATHERYN FOSTER CARRIE FOX JAMES FRAZIER LAWRENCE GLASS BETTY GIVENS RUBEN HARLESS GLADYS HARPER IRIS HARPER PAUL HARRIS KENNETH HARVEY ROBERT HAYNES DONALD HELEMS FRANCES HELMS

JULIAN HELMES MARGIE HOGAN AUDREY HOOVER CHARLES HOPKINS RAY HOUCHINS WILMITH HOUCHINS ERLE HARVEY BURNARD HUDSON LENVILLE HANNAH SILAS HANNAH JEAN HAMER BETTY JO KEFFER MARTHA ANN KRAUS EDWARD KRISE ALMA LANE GARNET LANE FRED LAW HEDRICK LIGHT RUBY LILLY BOBBY LILLY CARL LOWE EDWIN LUSHBAUGH WESLEY McGRAW VERNON MCLEAN

PAULINE MCNEAL

ANNA JEAN McCARTHY MARGARETE McCallister CLARENCE McDaniel RAYMOND MADDY CHARLES MASSEY OKIE MEADOR ORIE MEADOR PHILLIP MEADOR AUBREY MEADOWS JULIAN MEADOWS RONALD MEADOWS RICHARD MICHEL MARGARET MILLER HARRY HULL MORRELL VALERA MULLINS GENEVIEVE NEELY JUANITA NEELY BILLY OSBORNE PEGGY OWENS DEE PACK CARLESS PETRY NORA PLUMLEY TOM PORTER MARGARET REDDEN ELIZABETH REID

CHARLOTTE SAMPSON DICK SIMMS HUBERT SHAMLES LILLIAN SOWERS MADELYN SPADE JOHN STONE ANN SULLIVAN MARY SURBER QUENTON THOMPSON DOROTHY LEE TOPPING JUNIOR TURNER HERBERT VASS ROBERT VASS MAX WALKER ANNA LEE WATTS JACKIE WEAVER IRENE WILLIAMS LACEY WOOD HOBART WOODRUM EVA WORLEY MARY WRIGHT POLLY JEAN WYANT OCIE YOUNG HELEN YANCEY

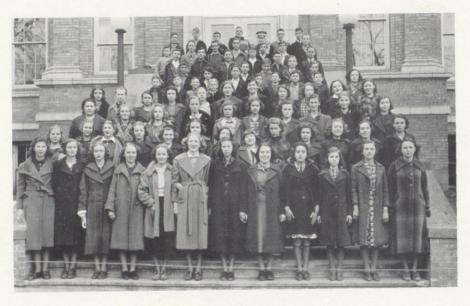

## NINTH GRADE

RUBY ALBERT JAMES ANDERSON EARL AILSTOCK EDWARD BAILEY MILDRED BAILEY RUTH BALLANGEE HARRY BARTON ALVIN BEASLEY TOM BEASLEY MELBA BELCHER BUNICE BENNETTE DAVID BENNETT DELMAR BENNETT MARIE BENNETT PERCY BERRY HELEN BLOCH DOROTHY JEAN BOLEY JUNIOR BOWLING LAURA BOWLING BILL BRAHAM OLA BREEN CHLORINE BUCKLAND RUTH BUCKLAND Anna Katherine Burke Roy Harvey VERNON CAUDLE LORINE CLINEBELL MILDRED COLE LUTHER COLEMAN

Julia Coste MARY COSTE JEAN CRIDDLE RHEDA CROOK STEPHEN CROSS CURTIS DAVIS JANIE DAVIS WILLIAM DAVIS BETTY DEAN NANCY DUNCAN ALICE EDWARDS KATHALEEN ELLISON HELEN EVANS Lois Evans GUSS FARR HAROLD FOSTER IANE GORDON JOHN GRIMMETT LEANNE HARFORD BILLY HARPER GLADYS HARPER GLEN HARVEY MARY HARVEY CLAUDIA HATCHER ELIZABETH HELMS MARY EMMA HAPTONSTALL RUBEN HARLESS

EDITH HARPER JIMMY HARRIS LORENA HARVEY MYRTLE HARVEY WANDA HATCHER HELEN HERTEL GLADYS HONAKER BILL HOOVER MARY ALICE HUFFMAN CHARLES NEELY Agnes Johnson BOB JOHNSON PAULINE JOHNSON INEZ KEATON BOBBY KEFFER MARGARET KELLY FLOYD LANE BETTY LILLY KELSO LILLY LOLA LILLY LOWELL LILLY NELVA LILLY PAUL LILLY STELLA LILLY TOMMY LILLY CARAL LOOMIS JAMES LOWE FRED LYONS RAYMOND MADDY

RUTH MADDY CHARLOTTE MAYNOR WILLIAM MEADOR ORMAN MEADOWS KATHRYN MICHAEL PAULINE MILLER CLAYTON MONTGOMERY MILDRED VASS CHRISTINE MULLINS EVA NEELY ANN BELLE PACK BONNIE PACK RAYMOND PARRY HARRY PECK VIRGINIA PECK KELSO PETRY JACK POLK JOHN POLK VERNON RICHARDS BENNY RICHMOND MARY RICHMOND NELLIE RICHMOND RUTH SIMMS LILIAN SOWERS CARRINGTON SPADE JUNE SPADE OLIVER STEWART

VIRGINIA STONE HELEN SURBER Anna Tassos CHRISTINA TASSOS TOHN UPTON BILL VAN SANT ROBERT VASS ENOLA VEST MABEL VEST JACK WEAVER HAZEL WEBB DOROTHY WEEKS KATHALEEN WESTMORELAND CALVIN WHEELER LLOYD WHITLOCK NORMA WHITLOCK TOMMY WICKLINE CHARLES WILLIAMS ELLSWORTH WILLIAMS LEE WILLIAMS RENO WILLIAMS ROGER WILLIAMS LUCINDA WILLS HELEN WIMMER LEONARD WOOD RUTH YOUNG

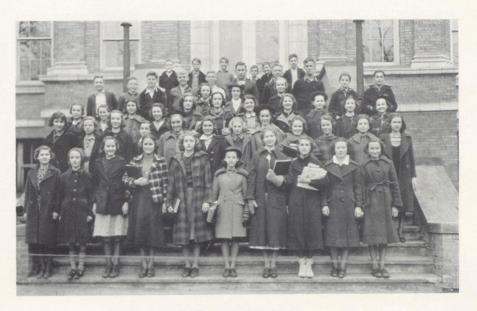

## EIGHTH GRADE

BESSIE ADKINS IRENE ADKINS MARGIE ADKINS MARY ALICE ALLEN HOMER ANDREWS JIMMY BABER LOUISE BENNETT ORVAL LEE BENNETT OSWALD BENNETT WILLARD BENNETT JOHN BOLAND CHARLES BOWLING GLADYS BOWLING FRANCES BRAGG ROBERT BRAGG LELIA BREEN GEORGE BRIERS MARIE BRIERS JOE BUCKLAND MARY ANN BURTON SARA JANE BURTON JAKIE BUTLER KATHLEEN CALES BONNIE CAMPBELL PAUL JOHN CARR

PAUL CARSON EVERETTE CARTER MARGARET CHARLTON HARVEY CLARK KITTIE COBB CHARLES COLEMAN Louise Cooke EMMETT CROOK WILBER CROOKSHANKS FRED DAVIDSON BOBBY DEEDS JACK DENNIS MARY DILLON HILDA DODD ELDRIDGE ELLISON MICHAEL FINK JOHN FISCHER, JR. PAULINE FOSTER ANNA SUE FRAZIER MARGARETTE GAYDOSH JUNIOR GIVENS EDITH GULLEY LEATRICE GULLEY ERNESTINE HALL

BILLY JOE HARMAN ELIZABETH HARVEY RAY HARVEY FRANCES HELLEMS RALPH HERBERT NED HOOVER EARL HUDSON JIMMY HUME EMILY HUMPHRIES KENNETH HUMPHRIES Louis Humphreys MACK JACKSON DEMPSEY KEATON CLAYTON LESTER Amos Lilly EVELYN LILLY JUANITA LILLY NADINE LILLY RAYMA LILLY WALTER LOOMIS LENA LYONS HILDA MCDANIEL ROBERT McDANIEL

JOHN McLaughlin

BUD MADDY DICK MANN GERALDINE MARTIN BOBBY MEADOWS DONAL MEADOWS GLADYS MEADOWS JUNIOR MEADOWS SCOTT MEADOWS KENNETH MORRISS JULIAN NEELY ELIZABETH NICHOLS MAJORIE OSBORNE BOB PACK IVORY PACK CHARLES PERKINS OKEY PERKINS BASIL PETRIE BETTY PHILLIPS GEORGE QUESENBERRY BILLIE JO RATLIFF CHARLES RATLIFF BILLY JOE REED Anna Jean Reid

RAY REID JUANITA RICHMOND JEAN RIPLEY KAY RUSSELL PAUL SELDOMRIDGE VIRGINIA SHIPPE MARGARET SIMMS ANNA SIMPSON BOB SIMS JACK SIMS CHARLES SKIDMORE PHYLLIS SMITH JEAN STENNETT CHARLES SURBER JACK SWEENEY MARY SWEENEY MARY HELEN TAYLOR JAMES TYLER JOE WILEY MARY ANN WILEMAN MACIL WORLEY ETHEL YANCEY VERA YANCEY

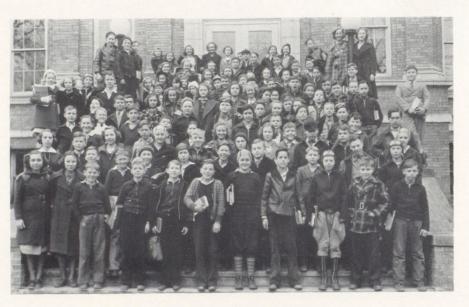

## SEVENTH GRADE

EDDIE BAKER JUNIOR BAKER BURKS BALL PAUL BALLANGEE JOHN BARTGIS SHANNON BARTGIS RICHARD BEASLEY ELDWIN BENNETT GARNETT BENNETT JESSE BENNETT LEOLA BENNETT Roy Boggs MILDRED BOLAND ALTON BOWLING ERNEST BRAGG ELIENE BRICKER BETTY BROWN MAYNARD BRUCE CHARLEY BUCKLAND MARGARET BURK BETTY BURTON CARL CALES Јое Снеетнам TOMMY CLINEBELL EDWARD CROOK

PHYLLIS CURTISS GENEVA DAVIS CAROLINE DAWSON RAYMOND DICKINSON BOBBY DODD ZELMA EDWARDS ELIZABETH ELLISON JAMES ELLISON EVELYN EPPERLY FERNE FOSTER MAXINE FOX FRANCES FULLEN MARY FYRE RAYMOND GILBERT HELEN GORE OSWALD GRAHAM ELIZABETH GRIMMETT GLENDA JEAN GULLEY LEONA GWINN CHARLES HALLORAN HAROLD HAMER HOBART HANNAH BOBBY HARTLEY HAROLD HARVER GLENNA HATCHER

FRANCES HILL DONALD HOGAN BOBBY HUBBARD FRED HUFFMAN SADIE HUFFMAN BOBBY HUNTER JOHN HUTCHINSON GERORIE JEFFRIES JIMMIE JOHNSON CHARLES KEATON BARBARA KELLER Ross Keffer CARL LILLY DONALD LILLY GERALDINE LILLY JEAN LILLY MAXINE LILLY KELVIN LIVELY EUGENE LIVESAY PAT McCarthy JAMES MCLAUGHLIN EVELYN McComas JEAN MADDY JANICE ANN MANN

JIMMY MANN VIRGINIA MANN PAUL MAUPIN THOMAS MAUPIN HAZEL MAYNOR MARTHA MEADOR ALVIN MEADOWS BETTY MEADOWS CARL MEADOWS LAHOMA MEADOWS NADINE MEADOWS EUGENE MILLER WANDA MONTGOMERY NORMA MORGAN BOBBY MYERS LOUISE NABORS IZETTA NEELY ELLSWORTH PAULEY GERTRUDE QUESENBERRY ELOISE RATLIFF EDWIN REYNOLDS MARION LEE RICE JESSE RICHARDS JAMES RICHMOND

KENNETH RIPLEY BOBBY ROGER BILLY ROLLYSON FRED SANDERS VIRGINIA SAUNDERS BILLY SHEPPARD LEROY STATON JIMMY TALBERT BOBBY THOMPSON BOBBY TURNER HOWARD VIA BEATRICE WALKER ELDEN WALKER IONA WALKER ELDRIDGE WARD DOUGLAS WILLEY Annabelle Williams MARY KATHERIN WILLY BOBBY WOODRUM JACK WOODRUM RUTH WOODRUM CHARLES WRAY MELVIN WYGAL

CLIFFORD YOUNG

# BOOK II Features

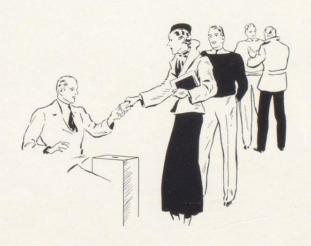

## POPULARITY

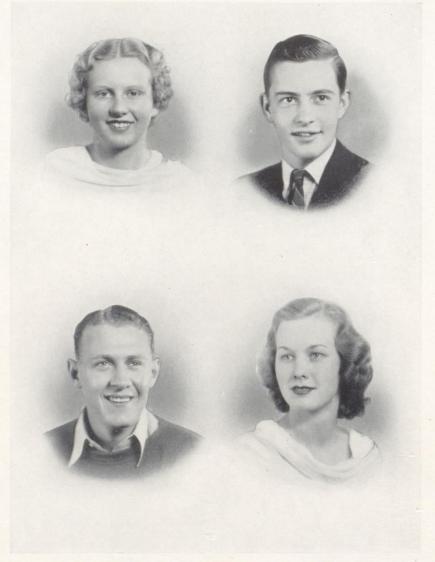

Most Outstanding Girl Margaret Sweeney Best Athlete Boy Paul Butler

Most Outstanding Boy Bobby Dodd Best Athlete Girl Helen Vess

## CONTEST

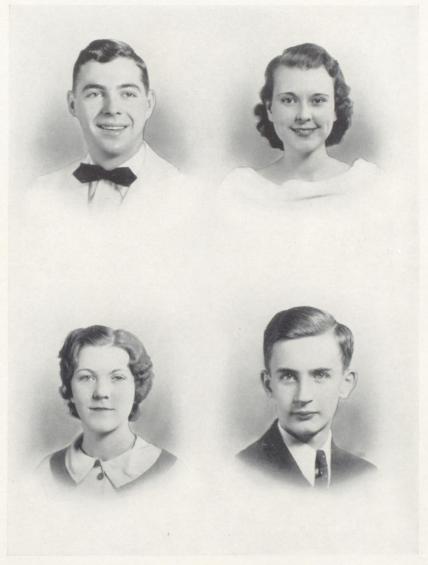

Most Handsome J. W. McCallister Most Studious Girl Cassie Cox

Most Beautiful June Sinar Most Studious Boy George Saul

### THE SENIORS IN 1950

'Twas in the spring of '50, that Mr. Harold Beasley, noted millionaire and philanthropist, decided to gather around him all the Seniors of 1937, of his home-town high school -Hinton. Invitations were sent out to the seventy members of his graduating class. The first invitation went to Jack, "Roulette" Harford, who recently took over the managership of Monte Carlo. The next person to receive an invitation was Clarence "Pancho" Ratliff, notorious cattle-rustler and outlaw of Southern Arizona. Hattie Grace Lushbaugh and Francis Surber sent their regrets from Hollywood. They were unable to come to the reunion as they are co-starring in that great melodrama, "Western Women" or "Barber Shop Boy Makes Good." Miss Sara Lawrence was unable to attend, as she is held in jail awaiting questioning about the death of one Mr. Burr, drug store proprietor. Mrs. Helen Mullens Shorter, whose husband owns and operates the Greyhound Bus Company of America, was one of the first to answer. Windy Abe Hanifan, known to thousands as "Mean Abe", was in hiding from the law and it is doubted if he received his invitation. Poor Soul, he was killed a few days later. The next invitation went to Mr. Orrie Meador. Thousands have read his "Care and Feeding of Cows." He is now professor of Agriculture at Columbia University.

Mrs. Mary Avis Hinton Conner Utah was next to receive her invitation. Her husband is governor of California. She will bring her two children, Sandstone and Beckley, with her. Mr. Edward Lilly received an invitation to bring his band with him. His "Jumping Branch Ramblers" may be heard nightly over Station HWVA at Hinton. This station is one of the best in the world and is operated by the John Nathanial Harris Company. Miss Irene Weaver's invitation went to the Gay Paree, Chicago Night Club. Miss Weaver is employed there as a torch singer.

# BOOK III Athletics

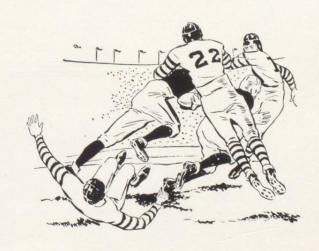

# COME ON BOBCATS

Come on, Bobcats—hold that line;
Sic 'em, Bobcats—you're doin' fine!
Snap that ball and take it on the run,
Rush that pigskin till they fire that gun.
Fight 'em, Bobcats—win this game,
Live up to your name;
Tackle 'em—block 'em—hold 'em to it,
You know we know you can do it;
Bobcats, hold that line!

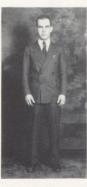

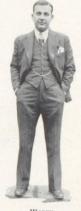

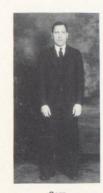

SMIT

WORTH

GOFF

Ever will reminiscences of Hinton football, whether gridiron fortunes be at ebb or flood, turn first to 1937. About the round table where talk of Bobact glories flows in after years, always there will be mention first of "The Great Year"—1937—the year of the championship.

Seventeen years of organized football, years of good teams, bad, indifferent—they were all reincarnated in 1937. Hinton stood at the top, not only of her own football ladder, but of West Virginia's. "The iron men"—that swaggering nom de plume of news headlines—filtered into every mountain-bound crag, and with it went word of the prowess of the Bobcats.

Through eight games undefeated they went—these iron men who played for the feel of leather thudding against leather, and the sweat and the bruised and tired bodies and the exultation of victory when the game was over. Through a season marred only by a tie with the arch-rival Beckley, that game played in cold and mud while the scoreboard remained a blank and with the flying minutes, so Hinton thought, went hopes for a Bobcat championship. "The team that won't be beaten," they were dubbed after their first great performance, that gallant, courageous fight on a hot October afternoon at Charleston.

Football during those months held Hinton in a grip that spirited fans refused to shake. Wildly exultant over every triumph, those disciples of a conquering team followed it in hordes from victory to victory, and with that team and its followers went always soaring spirit and colorful, glorious conquest, 'til the state resounded with the story of Hinton's ironmen and their faithful fans.

That afternoon at the capital was the beginning. Hinton, with an off-year team, short on number, long on fight, moving into the city to battle the Mountain Lions, proteges of the former Bobcat coach, Irish Garrity, and due for a beating. Under a blazing sun that sapped strength from arms and legs like drops of water from a scorched earth, the 13 black-and-white-clad warriors gained a precious 9.7 lead. Like demons, with dagged, unrelenting determination, they battled to hold it, giving no quarter, asking none. Exhaustion, utter fatique, clawed at them like a thousand tormenting devils. Every second's rest was precious, to be spent face down on the hard-packed sod, gulping deep, unhurried breaths, relaxing battered bodies.

That was the take-off. Slim as it was, that two-point lead belonged to Hinton when the last scorching minute had passed. Two games had been won in the early weeks of the grind. Breathers, they were—Rainelle, 35-6; Fayette

The ironmen were on their way. Butler, all-state backfield material, flanked by Lilly, commanding, Dodd and Ratliff. Big, heady linesmen—Lipscomb, all-state, and his henchmen, Harris, Powell and Gill, Parry, Cales, Stone and Tyree. The reserves—Vass and Foster. Coach Johnny Worth, in his second year at the helm, and Assistants Paul Smith and Bun Goff. Onward they swept, halting for nothing, across West Virginia's gridings, title bound.

Mt. Hope fell, 13-7, after a second great uphill struggle before a giant crowd. Oak Hill, 13-6; Benwood Union, 13-0. A week of needed rest. Then East Bank, 19-6, with a special train to Cabin Creek, carrying 400 of the most loyal fans in the state, and a wild welcome by a thousand more on the return.

Two weeks, nearly three, of rest. Then Beckley and that wilderness of mud. 0-0. Downhearted, thwarted from a championship at the very gates, Hinton, its team and its disciples, returned home with dreams of a title all but shattered.

Then, December 4, the news came unofficially over the wires. The West Virginia Sports Writers Association, balloting for the first time for a state champion, gave Hinton 11 votes, all others seven. First recognized champions in many years, the Bobcats and the city celebrated the first title ever to come to Hinton.

Triumph after triumph came in the weeks that followed. Again Hinton's name echoed from mountain to mountain, in praise, in jest or protest. Butler and Lipscomb, key men of the team, drew places of honor everywhere, then on the official all-state team. Thus honored for the first time in four years, the Bobcats landed two for the first time in history.

To the North-South game went Johnny Worth as head coach of the South team, Butler and Lipscomb as players. A 27-0 victory for the South, largest score ever before recorded in the history of the game. Again that echo—"Hinton . . ."

Conquest rode with Hinton that fall—conquest and glory, honor and never-failing loyalty—that year of the championship.

# C H A M O WEST VI

Dodd

Back, '38

GILL Guard, '39 HARRIS

Tackle, '38

PARRY End, '39 TYREE

End, '38

FOSTER Back, '37

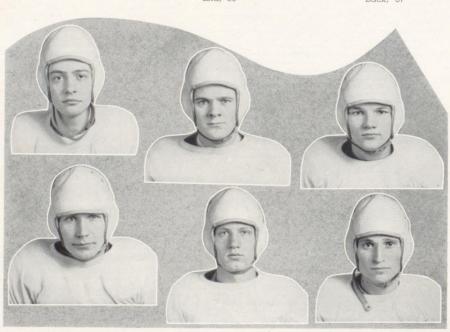

## PIONS F RGINIA

STONE

End, '38

LILLY

LIPSCOMB

Guard, '37

Cales

Powell

Center, '37

Butler Back, '37

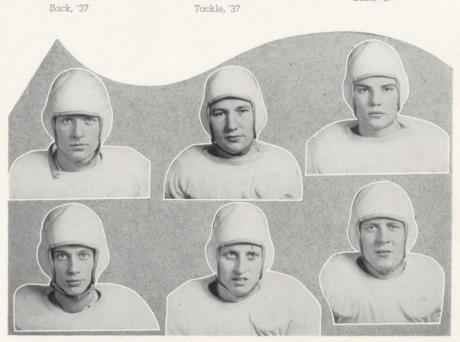

#### LADY BOBCATS

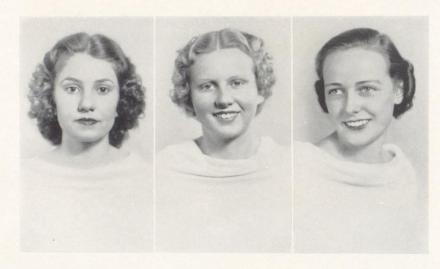

LUSHBAUGH

McDaniels

#### SWEENEY

It is the custom every year, before the annual Hinton-Beckley football game, for a "Miss Bobcat" and two attendants to be chosen. For the 1937 season Miss Margaret Sweeney was chosen as Miss Bobcat and Miss Hattie Grace Lushbaugh and Marybelle McDaniel as the two attendants.

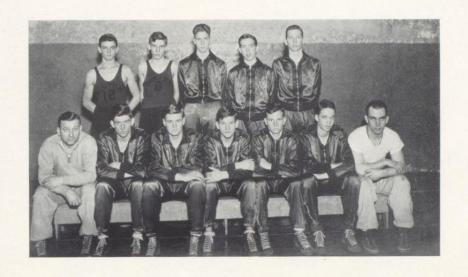

#### BASKET-BALL

| James McClung  | Forward |
|----------------|---------|
| GERALD TYREE   | Forward |
| LEONARD FOSTER | Forward |
| Charles Harris | Center  |
| GENE GRIMMETT  | Guard   |
| WILLIAM STONE  | Guard   |

| LEONARD ANDERSON | Guard   |
|------------------|---------|
| Paul Butler      | Guard   |
| Max Walker       | Center  |
| James Wallace    | Forward |
| JOHN STONE       | Forward |
| GENE GRIMMETT    | Manager |
| Worth            | Coach   |

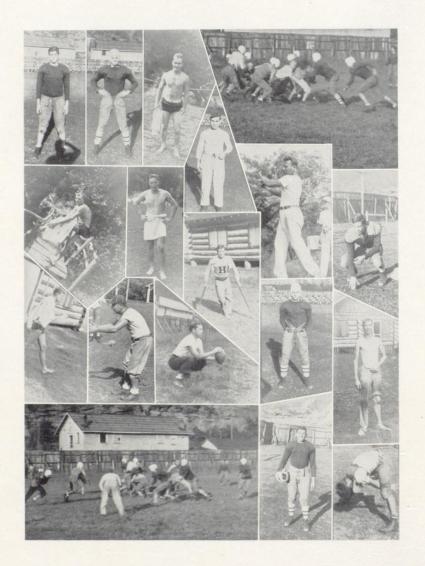

## BOOK IV Activities

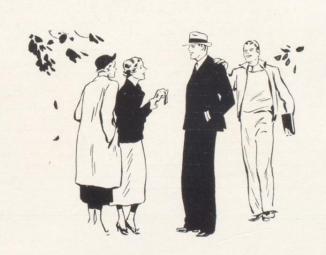

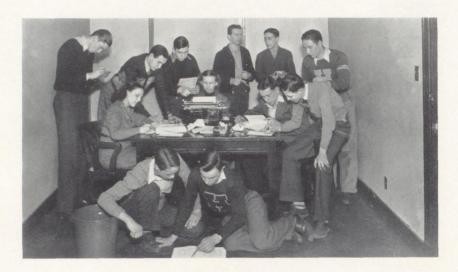

#### DART STAFF

We, the DART Staff, take great pleasure in presenting to you the 1938 edition of our annual. This issue was made possible by the faithful efforts of the staff and the cooperation of the members of the Senior Class.

At the first of the school year we thought that we would have the best DART in the history of Hinton High School; about a month later things looked dark and we almost lost all hope; then things again looked bright; this attitude prevailed until after the start of the new semester; then came the dead-line which none of us thought we could possibly make; but here it is, in full, the DART—1938.

| bibly many, but more it is, in this, in a |                               |
|-------------------------------------------|-------------------------------|
| Zane Powell                               | Editor-in-Chief               |
| LEONARD ANDERSON                          | Assistant Editor              |
| Dora Lee Allen                            |                               |
| BILLY NEELY                               | Advertising Manager           |
| HATTIE GRACE LUSHBAUGH                    | Assistant Advertising Manager |
| David Owens                               | Assistant Advertising Manager |
| Bobby Hanifin                             | Photograph Editor             |
| Ashby Grimmet                             | Assistant Photograph Editor   |
| JIMMY LIPSCOMB                            | Snapshot Editor               |
| Maurice Sullivan                          | Assistant Snapshot Editor     |
| Jack Harford                              | Assistant Snapshot Editor     |
| Margaret Sweeny                           | Head Typist                   |
| Emmons Hutchison                          | Typist                        |
| Paul Dillon                               |                               |

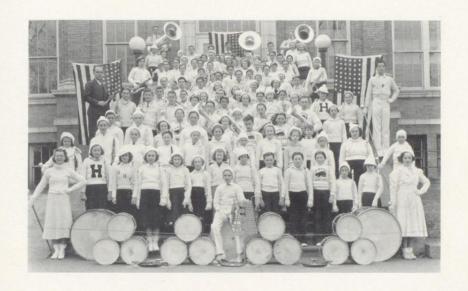

#### THE HINTON HIGH SCHOOL BAND

Louis J. Kaman, Jr., Director

J. W. McCallister, President

Organized August 9, 1937

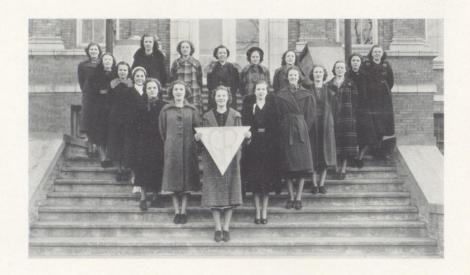

#### GIRL RESERVES

| Mrs. Em | ma Wise            |                     |
|---------|--------------------|---------------------|
|         | Margie Linkenhoker | Virginia Miller     |
|         | Ethel Lawrence     | EVELYN REID         |
|         | Nadine Reid        | Dora Lee Allen      |
|         | Adelaide Wood      | Elizabeth Keaton    |
|         | IRENE WEAVER       | Jean Hamer          |
|         | Juanita Bragg      | Mary Belle McDaniel |
|         | Helen Vess         | Virginia Wimmer     |
|         | Sarah Lawrence     | JEANNE THOMPSON     |

MARY GRACE BRIERS \_\_\_

President
Adviser

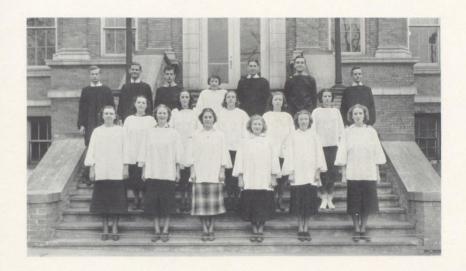

#### GLEE CLUB

| Dora Lee Allen     |                  | President               |
|--------------------|------------------|-------------------------|
| Emmons Hutchison   |                  | Vice-President          |
| Laura Bowling      |                  | Secretary-Treasurer     |
| Elizabeth Keaton   |                  | Pianist                 |
| Miss Kathryn Wikel |                  | Director                |
| Athaleen Bear      | Vernon Caudle    | Sara Lawrence           |
| Melba Belcher      | Thomas Charlton  | THELMA LIVESAY          |
| Junior Bowling     | John E. Cook     | DAVID OWENS NADINE REID |
| Paul Bowling       | Louise Cook      | Jean Voit               |
| Margaruite Butler  | Basil Gill       | IRENE WEAVER            |
| MARY CALES         | EMILY HUMPHERIES | Virginia Wimmer         |

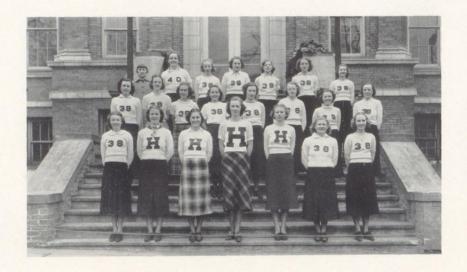

#### G. A. A.

#### OFFICERS

| President<br>ecretary<br>reasurer |
|-----------------------------------|
|                                   |
| reasurer                          |
|                                   |
| ELLE LYONS                        |
| RATLIFF                           |
| A COOPER                          |
| INE TYREE                         |
| RESSLER                           |
| RNSGROVE                          |
| CALES                             |
| LLIVAN                            |
| VILLIAMS                          |
| ox                                |
|                                   |

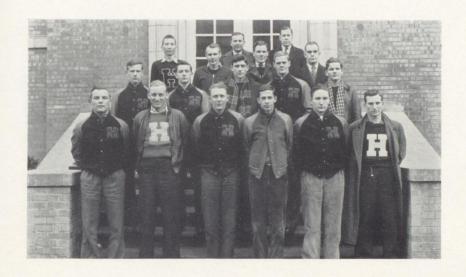

#### THE "H" CLUB

| BILLY JOE LILLY            | President               |
|----------------------------|-------------------------|
| Zane Powell                | Vice-President          |
| BOBBY DODD                 | Secretary and Treasurer |
| Eugene Grimmett            | Manager                 |
| Taylor Cales               | WILLIAM STONE           |
| PAUL BUTLER                | Charles Harris          |
| JIMMY LIPSCOMB             | Gerald Tyree            |
|                            | Basil Gill              |
| Leonard Foster             | Ralph Vass              |
| Ernest Parry               | Woodrow Ratliff         |
| John C. Worth              | Coach                   |
| ROBERT GOFF and PAUL SMITH | Assistant Coaches       |

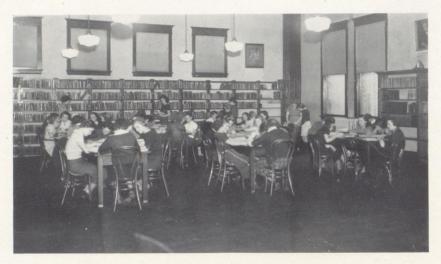

LIBRARY

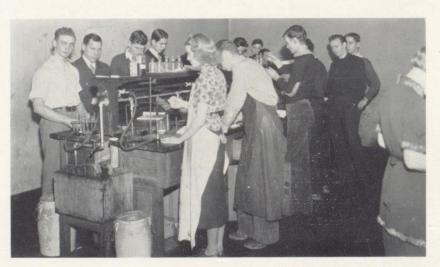

LAB

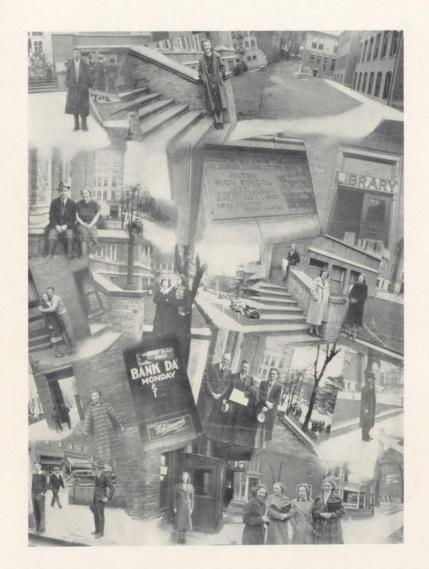

## BOOK V Advertisements

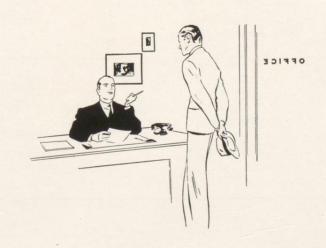

#### THE HUB CLOTHING

COMPANY

Hinton's Finest Clothing

And Shoe Store

Quality — Style

Service

1919

1938

#### THE HINTON COOPERATIVE

MERCANTILE CO.

On Third Avenue

Come and See Us-

You May Like Us

#### THE HINTON CONSTRUCTION CO., Inc.

Dealers in

Hardware

Electrical

Plumbing and Heating
Supplies

Devoe Paints and Varnishes

WILLIAM MEADOR GROCERY

"The Home of Good

Things to Eat"

THE

HINTON

HOSPITAL

Compliments of

MEADOWS FURNITURE CO., Inc.

Funeral Directors

Ronald Meadows, Mgr.

Phone 79

#### L. G. BALFOUR COMPANY

ATTLEBORO

MASSACHUSETTS

Manufacturers of

CLASS RINGS

COMMENCEMENT ANNOUNCEMENTS, DIPLOMAS

CUPS, MEDALS, TROPHIES

CLUB INSIGNIAS

Jeweler to the Senior and Junior Classes of Hinton High School

Representative:

C. JOSEPH RICHARDSON

Box 195

Sistersville, W. Va.

| Compliments of PUCKETT'S DRUGS and THE CITY DRUG CO. | DRS. NEELY & KEATON  Dentists  BUCKLAND CABS  300 — Phone — 300 |
|------------------------------------------------------|-----------------------------------------------------------------|
| Compliments of BOWLING HAYNES MOTOR CO.              | Compliments of JUNIOR WOMAN'S CLUB                              |
| CAMPBELL'S QUALITY SHOP                              | MARGARET & PETE SENTZ  MILLER'S ESSO STATION                    |

#### HINTON BUILDERS SUPPLY CO.

INCORPORATED

#### Lumber and Builders' Supplies

Phone 649

| Compliments of                                        | Compliments of      |
|-------------------------------------------------------|---------------------|
| ALDERSON'S BOOTERY                                    | JOE HAYTHE          |
| Compliments of                                        | Compliments of      |
| PAULINE HODGES                                        | R. M. DEEDS         |
| Sr., '30                                              | General Merchandise |
| Compliments of                                        | Compliments of      |
|                                                       | MRS. R. E. TRAINER  |
| DR. J. W. STOKES                                      | Anne Allen, '30     |
| Compliments of                                        | Compliments of      |
| DR. F. L. McNEER                                      | HINTON BEAUTY SHOP  |
| Compliments of                                        | Compliments of      |
|                                                       | I. E. BRIERS        |
| Compliments of  Compliments of  MARY ANNE BEAUTY SHOP |                     |

| "HANK" MILLER    | HARMAN'S GARAGE Pontiacs and G. M. C. Trucks |
|------------------|----------------------------------------------|
| Compliments of   | Compliments of                               |
| HINTON MOTOR CO. | B. P. BROWN                                  |
| Compliments of   | Compliments of                               |
| HINTON FLORAL    | EATWELL CAFE                                 |
| Compliments of   | Compliments of                               |
| SUNBEAM GRILL    | HAROLD PRICE                                 |
|                  |                                              |
|                  | DR. J. CHARLTON BIGONY, M. D.                |
| hulmes           |                                              |
|                  | CYRUS WORK                                   |
|                  | (Do as the Greeks Say)                       |
|                  | MEADOWS' FUNERAL HOME                        |

GET A LIFT WITH

## SNO-MAID ICE CREAM

PASSES STATE AND FEDERAL INSPECTION

MADE IN HINTON ONLY
BY HINTON PEOPLE

We Specialize in Serving Specials for Parties and Clubs

IT'S WHOLESOME - IT'S PURE

CALL FOR SNO-MAID ICE CREAM AT

MASONIC FOUNTAIN

Phone 965

WILSON'S SANITARY FOUNTAIN

Phone 15

MADDY BROS.

Phone 161

ELLISON'S ELECTRIC SHOP PLUMBING, HEATING

ELECTRICAL CONTRACTORS
Phone 28

C. LAWSON DEEDS
ELECTROLUX GAS REFRIGERATORS
CROSLEY

SUMMERS PRINTING CO.

Job Printing

and

Office Supplies

Phone 615

TEMPLE SWEET SHOP HOME-MADE ICE CREAMS AND CANDIES

REFRIGERATORS AND RADIOS

Good Food Means Good Health
TEMPLE LUNCH

WE DEDICATE THIS SPACE

To the Memory of

MARGIE GRAHAM

THE DART '38 STAFF

Takes This Opportunity to Thank Our Faculty, Students, Advertisers for the Cooperation Extended to Us

This Year

### A. W. COX DEPARTMENT STORE

Hinton, W. Va.

WEARING APPAREL FOR

THE ENTIRE FAMILY

HOUSE FURNISHINGS

Compliments of

NATIONAL BANK

OF

SUMMERS

"We Welcome You"

000

THE

"B" COMPANY

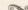

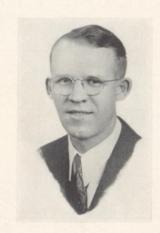

#### S. W. HARRISON

The DART '38 Photographer

217½ Temple Street

HINTON, WEST VIRGINIA

#### ANNUAL Craftsmen

### Unusual Year-books

HE BUILDING OF A SUPERIOR YEAR-BOOK REQUIRES THE CLOSEST COOPERATION ON THE PART OF THE STAFF, THE PHOTOGRAPHER, THE ENGRAVER AND THE PRINTER. OUR CONNECTIONS AND YEARS OF EXPERIENCE ENABLE US TO RENDER A COMPLETE SERVICE. IF YOU WANT TO PRODUCE AN OUTSTANDING YEAR-BOOK, LET US HELP YOU. OUR EXPERT SERVICE WILL MINIMIZE MANY OF YOUR PUBLICATION PROBLEMS . .

#### THE KING PRINTING COMPANY

Printers « Engravers » Bookbinders
BRISTOL, TENNESSEE

#### Autographs

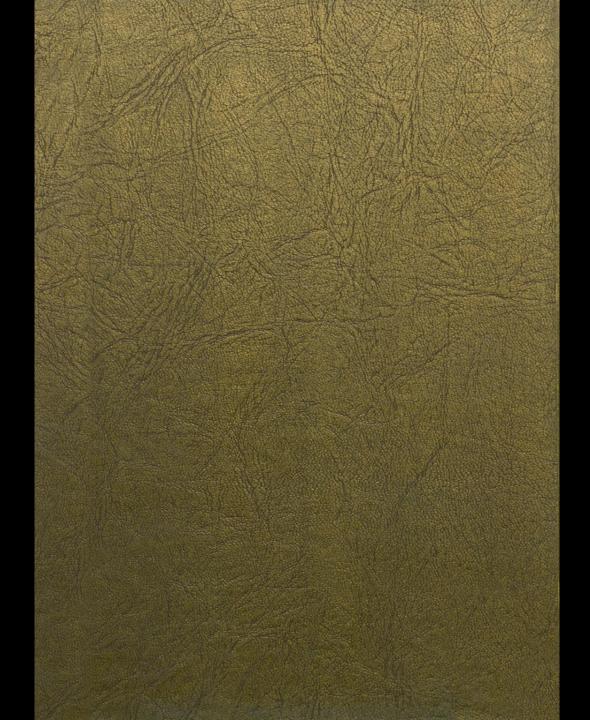